## WEBINAIRE VIA - ACCES INVITÉ

Cliquer sur le lien envoyé par email ou directement ici : cvirtuelle.phm.education.gouv.fr/wtm19o24cms9

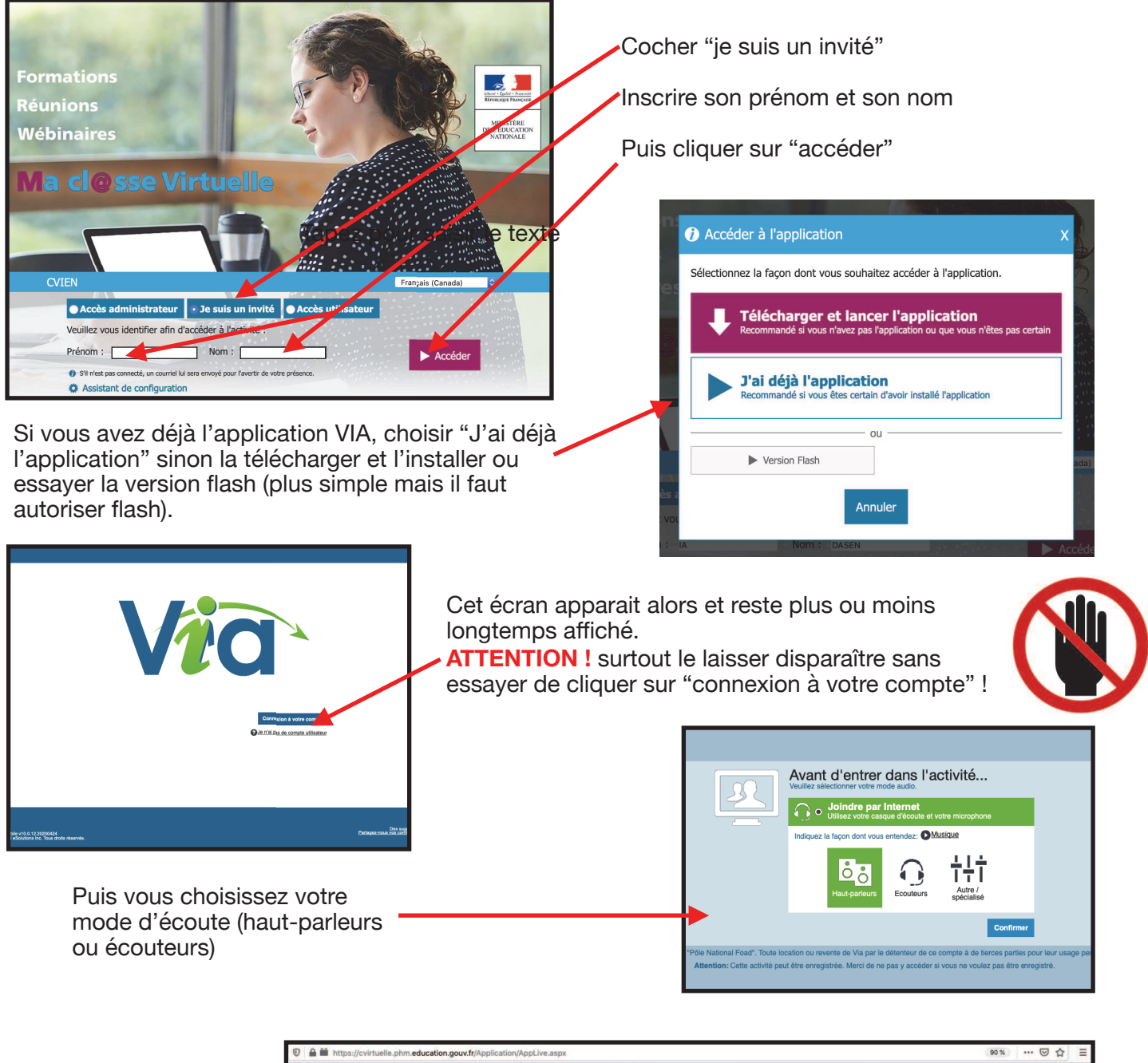

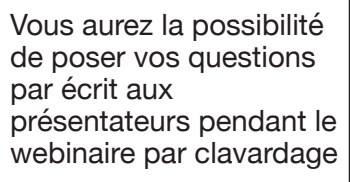

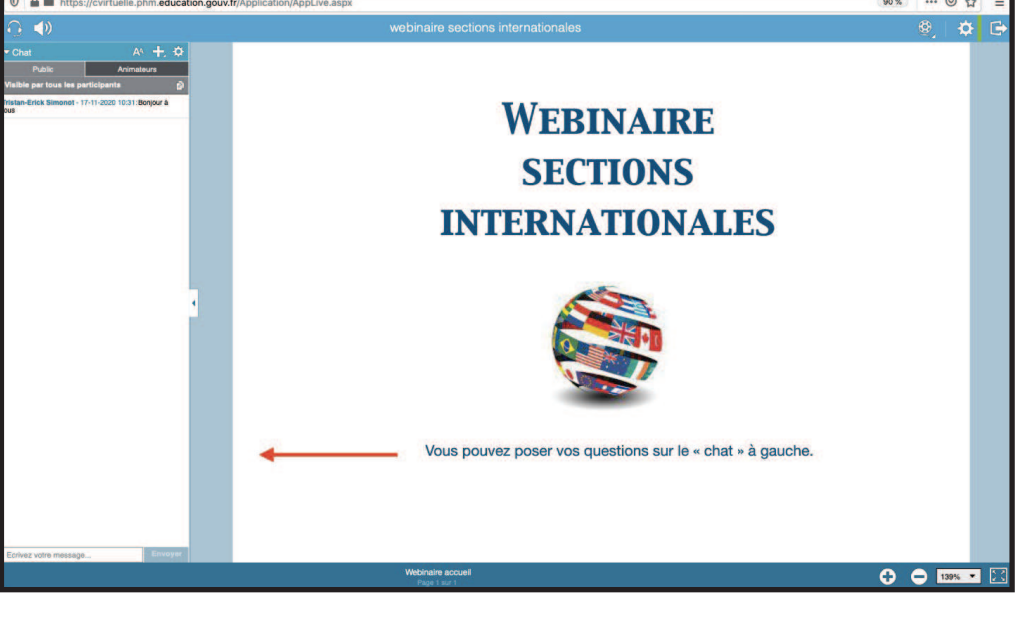